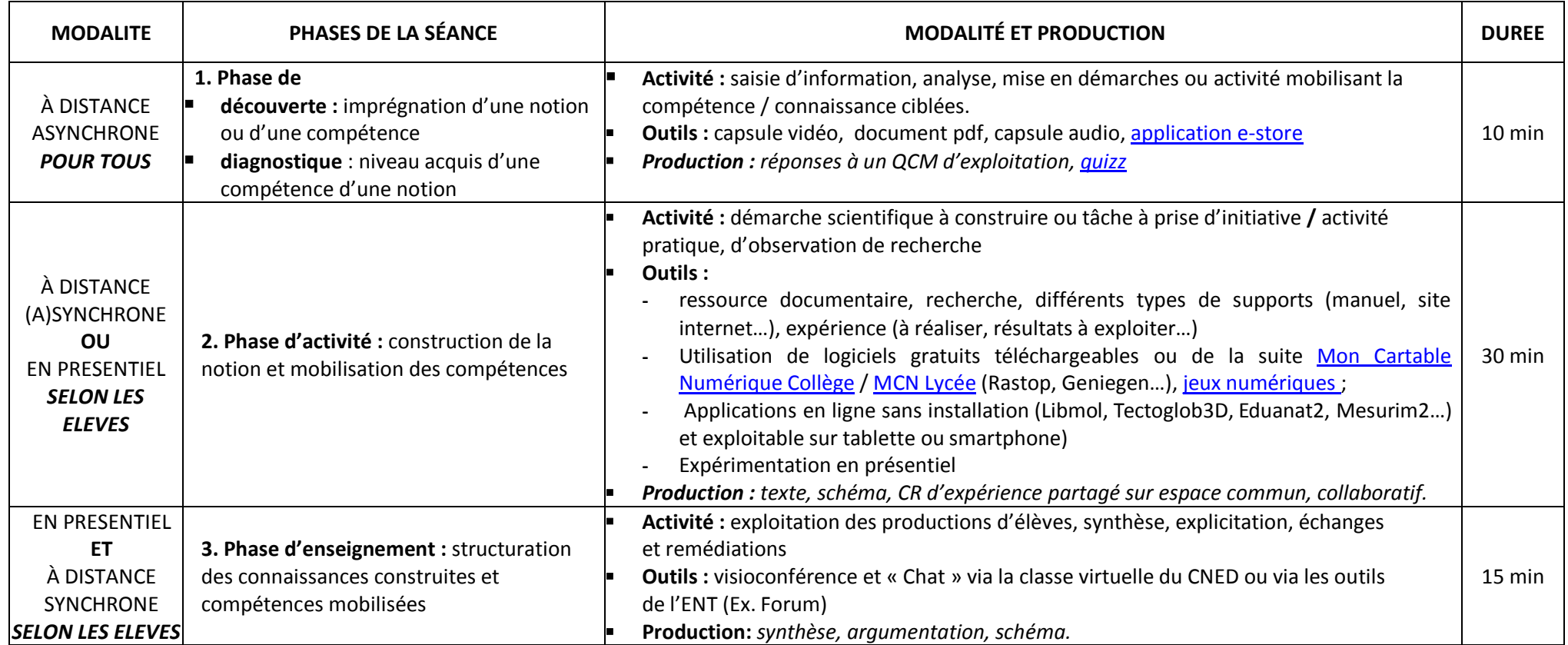

*D'après « Différentes phases possibles en présentiel et en distanciel, ac. Nantes -Pays de la Loire*